# **Dynamics of skewness in asset returns**

# *Econophysics Research Project*

*Hypothesis : Predicting skew movements of assets would give an advantage is stock pricking*

# **Definition:**

**Skewness of returns**: *Skewness is "a measure of the asymmetry of the probability distribution of a realvalued random variable about its mean. The skewness value can be positive or negative, or even undefined." - Wikipedia*

### **Motivation**

### **Nassim Taleb & Black Swan Theory**:

Black swan theory, first theoretisiezed by mathematicien Nassim Taleb is defined as "an event that comes as a surprise, has a major effect, and is often inappropriately rationalized after the fact with the benefit of hindsight." - Wikipedia

#### **Why indexing Works by Heaton**:

• Six page paper explaining why active equity managers tend to underperform a benchmark index, mainly due to the natural detency of having positivly skewed returns. *https://papers.ssrn.com/sol3/papers.cfm?abstract\_id=2673262 (https://papers.ssrn.com/sol3/papers.cfm?abstract\_id=2673262)*

# **Data Collecting**

We start the research by collecting data from 2002 to 2017. We will use data for SPY - the ETF for the S&P500. Splitting the daily returns into months, we will end up with about 3816 return datapoints. Enough to hopefully state something conclusive. Of those datapoints, we will calculate the skewness of the returns as well as the mean.

In [25]:

```
import numpy as np
import pandas as pd
import matplotlib.pyplot as plt
```
**from statsmodels import** regression **import statsmodels.api as sm**

**import scipy as sp from scipy import** stats **import itertools**

In [26]:

```
start = '2002-01-01'
end = '2017-01-01'prices = get_pricing('SPY', fields = 'price',
                     start date = start,
                      end_date= end,
                      frequency = 'daily')
spy = prices.pct_{change}()[1:]
```
In [27]:

```
#Returns.
m02_1, m02_2, m02_3, m02_4, m02_5, m02_6, m02_7, m02_8, m02_9, m02_10, m02_11, m
02\;12 = (spy.loc['2002-1-1':'2002-2-1'], spy.loc['2002-2-1':'2002-3-1'], spy.loc['2002-3-
1': '2002-4-1'],
spy.loc['2002-4-1':'2002-5-1'], spy.loc['2002-5-1':'2002-6-1'], spy.loc['2002-6-
1': '2002 - 7 - 1'],
spy.loc['2002-7-1':'2002-8-1'], spy.loc['2002-8-1':'2002-9-1'], spy.loc['2002-9-
1': '2002-10-1'],
spy.loc['2002-10-1':'2002-11-1'], spy.loc['2002-11-1':'2002-12-1'], spy.loc['200
2-12-1':'2003-1-1'])
m03_1, m03_2, m03_3, m03_4, m03_5, m03_6, m03_7, m03_8, m03_9, m03_10, m03_11, m
03\ 12 = (spy.loc['2003-1-1':'2003-2-1'], spy.loc['2003-2-1':'2003-3-1'], spy.loc['2003-3-
1': '2003-4-1'],
spy.loc['2003-4-1':'2003-5-1'], spy.loc['2003-5-1':'2003-6-1'], spy.loc['2003-6-
1': '2003-7-1'],
spy.loc['2003-7-1':'2003-8-1'], spy.loc['2003-8-1':'2003-9-1'], spy.loc['2003-9-
1': '2003-10-1'],
spy.loc['2003-10-1':'2003-11-1'], spy.loc['2003-11-1':'2003-12-1'], spy.loc['200
3-12-1 : 2004-1-1 ]
m04_1, m04_2, m04_3, m04_4, m04_5, m04_6, m04_7, m04_8, m04_9, m04_10, m04_11, m
04 12 = (
spy.loc['2004-1-1':'2004-2-1'], spy.loc['2004-2-1':'2004-3-1'], spy.loc['2004-3-
```
 $1': '2004-4-1']$ , spy.loc['2004-4-1':'2004-5-1'], spy.loc['2004-5-1':'2004-6-1'], spy.loc['2004-6-  $1': '2004-7-1'$ ], spy.loc['2004-7-1':'2004-8-1'], spy.loc['2004-8-1':'2004-9-1'], spy.loc['2004-9-  $1': '2004-10-1'$ ], spy.loc['2004-10-1':'2004-11-1'], spy.loc['2004-11-1':'2004-12-1'], spy.loc['200  $4-12-1$ : '2005-1-1']) m05 1, m05 2, m05 3, m05 4, m05 5, m05 6, m05 7, m05 8, m05 9, m05 10, m05 11, m  $05$  12 = ( spy.loc['2005-1-1':'2005-2-1'], spy.loc['2005-2-1':'2005-3-1'], spy.loc['2005-3-  $1': '2005-4-1'$ ], spy.loc['2005-4-1':'2005-5-1'], spy.loc['2005-5-1':'2005-6-1'], spy.loc['2005-6-  $1': '2005 - 7 - 1'$ ], spy.loc['2005-7-1':'2005-8-1'], spy.loc['2005-8-1':'2005-9-1'], spy.loc['2005-9-  $1': '2005-10-1'$ ], spy.loc['2005-10-1':'2005-11-1'], spy.loc['2005-11-1':'2005-12-1'], spy.loc['200  $5-12-1$ : '2006-1-1']) m06\_1, m06\_2, m06\_3, m06\_4, m06\_5, m06\_6, m06\_7, m06\_8, m06\_9, m06\_10, m06\_11, m  $06\ 12 = ($ spy.loc['2006-1-1':'2006-2-1'], spy.loc['2006-2-1':'2006-3-1'], spy.loc['2006-3-  $1': '2006-4-1']$ , spy.loc['2006-4-1':'2006-5-1'], spy.loc['2006-5-1':'2006-6-1'], spy.loc['2006-6-  $1': '2006 - 7 - 1']$ , spy.loc['2006-7-1':'2006-8-1'], spy.loc['2006-8-1':'2006-9-1'], spy.loc['2006-9-  $1': '2006-10-1'$ ], spy.loc['2006-10-1':'2006-11-1'], spy.loc['2006-11-1':'2006-12-1'], spy.loc['200  $6-12-1$  : '2007-1-1']) m07\_1, m07\_2, m07\_3, m07\_4, m07\_5, m07\_6, m07\_7, m07\_8, m07\_9, m07\_10, m07\_11, m  $07\;12 = ($ spy.loc['2007-1-1':'2007-2-1'], spy.loc['2007-2-1':'2007-3-1'], spy.loc['2007-3-  $1': '2007-4-1'$ ], spy.loc['2007-4-1':'2007-5-1'], spy.loc['2007-5-1':'2007-6-1'], spy.loc['2007-6-  $1': '2007-7-1'$ ], spy.loc['2007-7-1':'2007-8-1'], spy.loc['2007-8-1':'2007-9-1'], spy.loc['2007-9-  $1': '2007-10-1'$ ], spy.loc['2007-10-1':'2007-11-1'], spy.loc['2007-11-1':'2007-12-1'], spy.loc['200  $7-12-1$ ':'2008-1-1']) m08\_1, m08\_2, m08\_3, m08\_4, m08\_5, m08\_6, m08\_7, m08\_8, m08\_9, m08\_10, m08\_11, m  $08$  12 = ( spy.loc['2008-1-1':'2008-2-1'], spy.loc['2008-2-1':'2008-3-1'], spy.loc['2008-3-  $1': '2008-4-1'$ ], spy.loc['2008-4-1':'2008-5-1'], spy.loc['2008-5-1':'2008-6-1'], spy.loc['2008-6-  $1': '2008-7-1'$ ], spy.loc['2008-7-1':'2008-8-1'], spy.loc['2008-8-1':'2008-9-1'], spy.loc['2008-9-  $1': '2008-10-1'$ ], spy.loc['2008-10-1':'2008-11-1'], spy.loc['2008-11-1':'2008-12-1'], spy.loc['200 8-12-1':'2009-1-1']) m09\_1, m09\_2, m09\_3, m09\_4, m09\_5, m09\_6, m09\_7, m09\_8, m09\_9, m09\_10, m09\_11, m  $09$  12 = ( spy.loc['2009-1-1':'2009-2-1'], spy.loc['2009-2-1':'2009-3-1'], spy.loc['2009-3-  $1': '2009-4-1'$ , spy.loc['2009-4-1':'2009-5-1'], spy.loc['2009-5-1':'2009-6-1'], spy.loc['2009-6-  $1': '2009 - 7 - 1'$ ], spy.loc['2009-7-1':'2009-8-1'], spy.loc['2009-8-1':'2009-9-1'], spy.loc['2009-9-  $1': '2009-10-1'$ ], spy.loc['2009-10-1':'2009-11-1'], spy.loc['2009-11-1':'2009-12-1'], spy.loc['200 9-12-1':'2010-1-1']) m10\_1, m10\_2, m10\_3, m10\_4, m10\_5, m10\_6, m10\_7, m10\_8, m10\_9, m10\_10, m10\_11, m  $10\ 12 = ($ spy.loc['2010-1-1':'2010-2-1'], spy.loc['2010-2-1':'2010-3-1'], spy.loc['2010-3-  $1'$ : '2010-4-1'], spy.loc['2010-4-1':'2010-5-1'], spy.loc['2010-5-1':'2010-6-1'], spy.loc['2010-6-  $1': '2010-7-1'$ ], spy.loc['2010-7-1':'2010-8-1'], spy.loc['2010-8-1':'2010-9-1'], spy.loc['2010-9-  $1': '2010-10-1'$ ], spy.loc['2010-10-1':'2010-11-1'], spy.loc['2010-11-1':'2010-12-1'], spy.loc['201  $0-12-1$ : '2011-1-1']) m11\_1, m11\_2, m11\_3, m11\_4, m11\_5, m11\_6, m11\_7, m11\_8, m11\_9, m11\_10, m11\_11, m  $11\;12 = ($ spy.loc['2011-1-1':'2011-2-1'], spy.loc['2011-2-1':'2011-3-1'], spy.loc['2011-3-  $1': '2011-4-1']$ , spy.loc['2011-4-1':'2011-5-1'], spy.loc['2011-5-1':'2011-6-1'], spy.loc['2011-6-  $1': '2011-7-1'$ ], spy.loc['2011-7-1':'2011-8-1'], spy.loc['2011-8-1':'2011-9-1'], spy.loc['2011-9-  $1': '2011-10-1'$ ], spy.loc['2011-10-1':'2011-11-1'], spy.loc['2011-11-1':'2011-12-1'], spy.loc['201  $1-12-1$  : '2012-1-1']) m12\_1, m12\_2, m12\_3, m12\_4, m12\_5, m12\_6, m12\_7, m12\_8, m12\_9, m12\_10, m12\_11, m  $12\;12 = ($ spy.loc['2012-1-1':'2012-2-1'], spy.loc['2012-2-1':'2012-3-1'], spy.loc['2012-3-  $1': '2012-4-1'$ ], spy.loc['2012-4-1':'2012-5-1'], spy.loc['2012-5-1':'2012-6-1'], spy.loc['2012-6-  $1': '2012-7-1'$ ], spy.loc['2012-7-1':'2012-8-1'], spy.loc['2012-8-1':'2012-9-1'], spy.loc['2012-9-  $1': '2012-10-1'$ ], spy.loc['2012-10-1':'2012-11-1'], spy.loc['2012-11-1':'2012-12-1'], spy.loc['201 2-12-1':'2013-1-1']) m13\_1, m13\_2, m13\_3, m13\_4, m13\_5, m13\_6, m13\_7, m13\_8, m13\_9, m13\_10, m13\_11, m  $13\ 12 = ($ spy.loc['2013-1-1':'2013-2-1'], spy.loc['2013-2-1':'2013-3-1'], spy.loc['2013-3-  $1': '2013-4-1']$ , spy.loc['2013-4-1':'2013-5-1'], spy.loc['2013-5-1':'2013-6-1'], spy.loc['2013-6-  $1': '2013-7-1'$ ], spy.loc['2013-7-1':'2013-8-1'], spy.loc['2013-8-1':'2013-9-1'], spy.loc['2013-9-  $1': '2013-10-1'$ ], spy.loc['2013-10-1':'2013-11-1'], spy.loc['2013-11-1':'2013-12-1'], spy.loc['201 3-12-1':'2014-1-1'])

m14\_1, m14\_2, m14\_3, m14\_4, m14\_5, m14\_6, m14\_7, m14\_8, m14\_9, m14\_10, m14\_11, m  $14$   $12$  = ( spy.loc['2014-1-1':'2014-2-1'], spy.loc['2014-2-1':'2014-3-1'], spy.loc['2014-3-  $1': '2014-4-1']$ , spy.loc['2014-4-1':'2014-5-1'], spy.loc['2014-5-1':'2014-6-1'], spy.loc['2014-6-  $1$ ':'2014-7-1'], spy.loc['2014-7-1':'2014-8-1'], spy.loc['2014-8-1':'2014-9-1'], spy.loc['2014-9-  $1': '2014-10-1'$ ], spy.loc['2014-10-1':'2014-11-1'], spy.loc['2014-11-1':'2014-12-1'], spy.loc['201  $4-12-1$ : '2015-1-1']) m15\_1, m15\_2, m15\_3, m15\_4, m15\_5, m15\_6, m15\_7, m15\_8, m15\_9, m15\_10, m15\_11, m  $15$   $12$  = ( spy.loc['2015-1-1':'2015-2-1'], spy.loc['2015-2-1':'2015-3-1'], spy.loc['2015-3-  $1': '2015-4-1'$ ], spy.loc['2015-4-1':'2015-5-1'], spy.loc['2015-5-1':'2015-6-1'], spy.loc['2015-6-  $1': '2015 - 7 - 1'$ ], spy.loc['2015-7-1':'2015-8-1'], spy.loc['2015-8-1':'2015-9-1'], spy.loc['2015-9-  $1': '2015-10-1'$ ], spy.loc['2015-10-1':'2015-11-1'], spy.loc['2015-11-1':'2015-12-1'], spy.loc['201 5-12-1':'2016-1-1']) m16\_1, m16\_2, m16\_3, m16\_4, m16\_5, m16\_6, m16\_7, m16\_8, m16\_9, m16\_10, m16\_11, m  $16\ 12 = ($ spy.loc['2016-1-1':'2016-2-1'], spy.loc['2016-2-1':'2016-3-1'], spy.loc['2016-3-  $1': '2016-4-1']$ , spy.loc['2016-4-1':'2016-5-1'], spy.loc['2016-5-1':'2016-6-1'], spy.loc['2016-6-  $1': '2016 - 7 - 1'$ ], spy.loc['2016-7-1':'2016-8-1'], spy.loc['2016-8-1':'2016-9-1'], spy.loc['2016-9-  $1': '2016-10-1'$ ], spy.loc['2016-10-1':'2016-11-1'], spy.loc['2016-11-1':'2016-12-1'], spy.loc['201  $6-12-1$  : '2017-1-1'])

In [28]:

*# Skew* s02\_1, s02\_2, s02\_3, s02\_4, s02\_5, s02\_6, s02\_7, s02\_8, s02\_9, s02\_10, s02\_11, s  $02\ 12 = ($ stats.skew(m02\_1), stats.skew(m02\_2), stats.skew(m02\_3), stats.skew(m02\_4), stat  $s.skew(m025)$ , stats.skew(m02\_6), stats.skew(m02\_7), stats.skew(m02\_8), stats.skew(m02\_9), stat s.skew(m02\_10), stats.skew(m02\_11), stats.skew(m02\_12)) s03 1, s03 2, s03 3, s03 4, s03 5, s03 6, s03 7, s03 8, s03 9, s03 10, s03 11, s  $03\ 12 = ($ stats.skew(m03\_1), stats.skew(m03\_2), stats.skew(m03\_3), stats.skew(m03\_4), stat s.skew(m03\_5), stats.skew(m03\_6), stats.skew(m03\_7), stats.skew(m03\_8), stats.skew(m03\_9), stat s.skew(m03\_10),

stats.skew(m03\_11), stats.skew(m03\_12))

s04\_1, s04\_2, s04\_3, s04\_4, s04\_5, s04\_6, s04\_7, s04\_8, s04\_9, s04\_10, s04\_11, s  $04$  12 = ( stats.skew(m04\_1), stats.skew(m04\_2), stats.skew(m04\_3), stats.skew(m04\_4), stat  $s.$ skew(m $04$  5), stats.skew(m04 6), stats.skew(m04\_7), stats.skew(m04\_8), stats.skew(m04\_9), stat s.skew( $m04$  10), stats.skew(m04\_11), stats.skew(m04\_12)) s05\_1, s05\_2, s05\_3, s05\_4, s05\_5, s05\_6, s05\_7, s05\_8, s05\_9, s05\_10, s05\_11, s  $05$  12 = ( stats.skew(m05\_1), stats.skew(m05\_2), stats.skew(m05\_3), stats.skew(m05\_4), stat  $s.skew(m05<sub>5</sub>)$ , stats.skew(m05\_6), stats.skew(m05\_7), stats.skew(m05\_8), stats.skew(m05\_9), stat s.skew(m05\_10), stats.skew(m05\_11), stats.skew(m05\_12)) s06\_1, s06\_2, s06\_3, s06\_4, s06\_5, s06\_6, s06\_7, s06\_8, s06\_9, s06\_10, s06\_11, s  $06\ 12 = ($ stats.skew(m06\_1), stats.skew(m06\_2), stats.skew(m06\_3), stats.skew(m06\_4), stat s.skew( $m06$  5), stats.skew(m06\_6), stats.skew(m06\_7), stats.skew(m06\_8), stats.skew(m06\_9), stat  $s.$ skew(m $06$  10), stats.skew(m06\_11), stats.skew(m06\_12)) s07\_1, s07\_2, s07\_3, s07\_4, s07\_5, s07\_6, s07\_7, s07\_8, s07\_9, s07\_10, s07\_11, s  $07\;12 = ($ stats.skew(m07\_1), stats.skew(m07\_2), stats.skew(m07\_3), stats.skew(m07\_4), stat s.skew( $m07$  5), stats.skew(m07 6), stats.skew(m07\_7), stats.skew(m07\_8), stats.skew(m07\_9), stat s.skew(m07\_10), stats.skew(m07\_11), stats.skew(m07\_12)) s08\_1, s08\_2, s08\_3, s08\_4, s08\_5, s08\_6, s08\_7, s08\_8, s08\_9, s08\_10, s08\_11, s  $08$  12 = ( stats.skew(m08\_1), stats.skew(m08\_2), stats.skew(m08\_3), stats.skew(m08\_4), stat s.skew( $m08$  5), stats.skew(m08\_6), stats.skew(m08\_7), stats.skew(m08\_8), stats.skew(m08\_9), stat s.skew(m08\_10), stats.skew(m08\_11), stats.skew(m08\_12)) s09\_1, s09\_2, s09\_3, s09\_4, s09\_5, s09\_6, s09\_7, s09\_8, s09\_9, s09\_10, s09\_11, s  $09$  12 = ( stats.skew(m09\_1), stats.skew(m09\_2), stats.skew(m09\_3), stats.skew(m09\_4), stat s.skew( $m09$  5), stats.skew(m09\_6), stats.skew(m09\_7), stats.skew(m09\_8), stats.skew(m09\_9), stat s.skew(m09\_10), stats.skew(m09\_11), stats.skew(m09\_12)) s10 1, s10 2, s10 3, s10 4, s10 5, s10 6, s10 7, s10 8, s10 9, s10 10, s10 11, s  $10\ 12 = ($ stats.skew(m10\_1), stats.skew(m10\_2), stats.skew(m10\_3), stats.skew(m10\_4), stat s.skew( $m10$  5), stats.skew(m10\_6), stats.skew(m10\_7), stats.skew(m10\_8), stats.skew(m10\_9), stat

```
s.skew(m10_10),
stats.skew(m10_11), stats.skew(m10_12))
s11_1, s11_2, s11_3, s11_4, s11_5, s11_6, s11_7, s11_8, s11_9, s11_10, s11_11, s
11\ 12 = (stats.skew(m11_1), stats.skew(m11_2), stats.skew(m11_3), stats.skew(m11_4), stat
s.skew(m11 5),
stats.skew(m11_6), stats.skew(m11_7), stats.skew(m11_8), stats.skew(m11_9), stat
s.skew(m11_10),
stats.skew(m11_11), stats.skew(m11_12))
s12_1, s12_2, s12_3, s12_4, s12_5, s12_6, s12_7, s12_8, s12_9, s12_10, s12_11, s
12\;12 = (stats.skew(m12_1), stats.skew(m12_2), stats.skew(m12_3), stats.skew(m12_4), stat
s.skew(ml2<sub>5</sub>),
stats.skew(m12_6), stats.skew(m12_7), stats.skew(m12_8), stats.skew(m12_9), stat
s.skew(m12_10),
stats.skew(m12_11), stats.skew(m12_12))
s13_1, s13_2, s13_3, s13_4, s13_5, s13_6, s13_7, s13_8, s13_9, s13_10, s13_11, s
13\ 12 = (stats.skew(m13_1), stats.skew(m13_2), stats.skew(m13_3), stats.skew(m13_4), stat
s.skew(m13 5),
stats.skew(m13_6), stats.skew(m13_7), stats.skew(m13_8), stats.skew(m13_9), stat
s.skew(m13_10),
stats.skew(m13_11), stats.skew(m13_12))
s14 1, s14 2, s14 3, s14 4, s14 5, s14 6, s14 7, s14 8, s14 9, s14 10, s14 11, s
14 12 = (
stats.skew(m14_1), stats.skew(m14_2), stats.skew(m14_3), stats.skew(m14_4), stat
s.skew(m14 5),
stats.skew(m14_6), stats.skew(m14_7), stats.skew(m14_8), stats.skew(m14_9), stat
s.skew(m14_10),
stats.skew(m14_11), stats.skew(m14_12))
s15_1, s15_2, s15_3, s15_4, s15_5, s15_6, s15_7, s15 8, s15 9, s15 10, s15 11, s
15 12 = (
stats.skew(m15_1), stats.skew(m15_2), stats.skew(m15_3), stats.skew(m15_4), stat
s.skew(m15 5),
stats.skew(m15_6), stats.skew(m15_7), stats.skew(m15_8), stats.skew(m15_9), stat
s.skew(m15 10),
stats.skew(m15_11), stats.skew(m15_12)) 
s16_1, s16_2, s16_3, s16_4, s16_5, s16_6, s16_7, s16_8, s16_9, s16_10, s16_11, s
16\ 12 = (stats.skew(m16_1), stats.skew(m16_2), stats.skew(m16_3), stats.skew(m16_4), stat
s.skew(m16 5),
stats.skew(m16_6), stats.skew(m16_7), stats.skew(m16_8), stats.skew(m16_9), stat
s.skew(m16_10),
stats.skew(m16_11), stats.skew(m16_12))
s02, s03, s04, s05, s06, s07, s08, s09, s10, s11, s12, s13, s14, s15, s16 = (
     [s02_1, s02_2, s02_3, s02_4, s02_5, s02_6, s02_7, s02_8, s02_9, s02_10, s02_
```
11, s02\_12],

 $[503_1, 503_2, 503_3, 503_4, 503_5, 503_6, 503_7, 503_8, 503_9, 503_10, 503_7,$ 11, s03\_12],  $[504\ 1, 504\ 2, 504\ 3, 504\ 4, 504\ 5, 504\ 6, 504\ 7, 504\ 8, 504\ 9, 504\ 10, 504\$ 11, s04\_12],  $\left[\right.505\_1, \left.505\_2, \left.505\_3, \left.505\_4, \left.505\_5, \left.505\_6, \left.505\_7, \left.505\_8, \left.505\_9, \left.505\_10, \left.505\_8, \left.5055\_9, \left.505\_10, \left.5055\_9, \left.5055\_9, \left.5055\_9, \left.5055\_9, \left.5055\_9, \left.5055\_9, \left.5055\_9, \left.50555\_9, \left.505555, \left.5055$ 11, s05\_12],  $[506_1, 506_2, 506_3, 506_4, 506_5, 506_6, 506_7, 506_8, 506_9, 506_10, 506_7]$ 11, s06\_12], [s07\_1, s07\_2, s07\_3, s07\_4, s07\_5, s07\_6, s07\_7, s07\_8, s07\_9, s07\_10, s07\_ 11, s07\_12],  $[508_1, 508_2, 508_3, 508_4, 508_5, 508_6, 508_7, 508_8, 508_9, 508_10, 508_7,$ 11, s08\_12],  $[509_1, 509_2, 509_3, 509_4, 509_5, 509_6, 509_7, 509_8, 509_9, 509_10, 509_6]$ 11, s09\_12], [s10\_1, s10\_2, s10\_3, s10\_4, s10\_5, s10\_6, s10\_7, s10\_8, s10\_9, s10\_10, s10\_ 11, s10\_12], [s11\_1, s11\_2, s11\_3, s11\_4, s11\_5, s11\_6, s11\_7, s11\_8, s11\_9, s11\_10, s11\_ 11, s11\_12], [s12\_1, s12\_2, s12\_3, s12\_4, s12\_5, s12\_6, s12\_7, s12\_8, s12\_9, s12\_10, s12\_ 11, s12\_12], [s13\_1, s13\_2, s13\_3, s13\_4, s13\_5, s13\_6, s13\_7, s13\_8, s13\_9, s13\_10, s13\_ 11, s13\_12],  $[s14_1, s14_2, s14_3, s14_4, s14_5, s14_6, s14_7, s14_8, s14_9, s14_10, s14_1$ 11, s14\_12], [s15\_1, s15\_2, s15\_3, s15\_4, s15\_5, s15\_6, s15\_7, s15\_8, s15\_9, s15\_10, s15\_ 11, s15\_12], [s16\_1, s16\_2, s16\_3, s16\_4, s16\_5, s16\_6, s16\_7, s16\_8, s16\_9, s16\_10, s16\_ 11, s16\_12]) totals  $=$   $\lceil \rceil$ totals.extend([s02, s03, s04, s05, s06, s07, s08, s09, s10, s11, s12, s13, s14, s15, s16])

flattened\_totals = [item **for** sublist **in** totals **for** item **in** sublist]

In [29]:

*# Means*

mean02 1, mean02 2, mean02 3, mean02 4, mean02 5, mean02 6, mean02 7, mean02 8, mean02\_9, mean02\_10, mean02\_11, mean02\_12 = (m02\_1.mean(), m02\_2.mean(), m02\_3.m ean(),  $m02_4.mean()$ ,  $m02_5.mean()$ , m02\_6.mean(), m02\_7.mean(), m02\_8.mean(), m02\_9.mean(), m02\_10.mean(),  $m02$  11.mean(),  $m02$  12.mean())

```
mean03 1, mean03 2, mean03 3, mean03 4, mean03 5, mean03 6, mean03 7, mean03 8,
mean03_9, mean03_10, mean03_11, mean03_12 = (
m03_1.mean(), m03_2.mean(), m03_3.mean(), m03_4.mean(), m03_5.mean(),
m03 6.mean(), m03 7.mean(), m03 8.mean(), m03 9.mean(), m03 10.mean(),
m03 11.mean(), m03 12.mean())
```
mean04 1, mean04 2, mean04 3, mean04 4, mean04 5, mean04 6, mean04 7, mean04 8, mean04 9, mean04 10, mean04 11, mean04 12 =  $($ 

```
m04\_1.mean(), m04\_2.mean(), m04\_3.mean(), m04\_4.mean(), m04\_5.mean(),
m04 6.mean(), m04 7.mean(), m04 8.mean(), m04 9.mean(), m04 10.mean(),
m04 11.mean(), m04 12.mean())
mean05 1, mean05 2, mean05 3, mean05 4, mean05 5, mean05 6, mean05 7, mean05 8,
mean05 9, mean05 10, mean05 11, mean05 12 = (
m05_1.mean(), m05_2.mean(), m05_3.mean(), m05_4.mean(), m05_5.mean(),
m05_6.mean(), m05_7.mean(), m05_8.mean(), m05_9.mean(), m05_10.mean(),
m05 11.mean(), m05 12.mean())
mean06_1, mean06_2, mean06_3, mean06_4, mean06_5, mean06_6, mean06_7, mean06_8,
mean06_9, mean06_10, mean06_11, mean06_12 = (
m06 1.\text{mean}, m06 2.\text{mean}, m06 3.\text{mean}, m06 4.\text{mean}, m06 5.\text{mean},
m06_6.mean(), m06_7.mean(), m06_8.mean(), m06_9.mean(), m06_10.mean(),
m06_11.mean(), m06_12.mean()) 
mean07_1, mean07_2, mean07_3, mean07_4, mean07_5, mean07_6, mean07_7, mean07_8,
mean07 9, mean07 10, mean07 11, mean07 12 = (m07_1.mean(), m07_2.mean(), m07_3.mean(), m07_4.mean(), m07_5.mean(),
m07 6.mean(), m07_7.mean(), m07_8.mean(), m07_9.mean(), m07_10.mean(),
m07_11.mean(), m07_12.mean()) 
mean08_1, mean08_2, mean08_3, mean08_4, mean08_5, mean08_6, mean08_7, mean08_8,
mean08_9, mean08_10, mean08_11, mean08_12 = (
m08\_1.mean(), m08\_2.mean(), m08\_3.mean(), m08\_4.mean(), m08\_5.mean(),
m08\_6.mean(), m08\_7.mean(), m08\_8.mean(), m08\_9.mean(), m08\_10.mean(),
m08 11.mean(), m08 12.mean())
mean09_1, mean09_2, mean09_3, mean09_4, mean09_5, mean09_6, mean09_7, mean09_8,
mean09 9, mean09 10, mean09 11, mean09 12 =(
m09 1.mean(), m09 2.mean(), m09 3.mean(), m09 4.mean(), m09 5.mean(),
m09 6.mean(), m09 7.mean(), m09 8.mean(), m09 9.mean(), m09 10.mean(),
m09_11.mean(), m09_12.mean()) 
mean10 1, mean10 2, mean10 3, mean10 4, mean10 5, mean10 6, mean10 7, mean10 8,
mean10 9, mean10 10, mean10 11, mean10 12 = (
m10_1.mean(), m10_2.mean(), m10_3.mean(), m10_4.mean(), m10_5.mean(),
m106.mean(), m107.mean(), m108.mean(), m109.mean(), m1010.mean(),
m10_11.mean(), m10_12.mean()) 
mean11_1, mean11_2, mean11_3, mean11_4, mean11_5, mean11_6, mean11_7, mean11_8,
mean11_9, mean11_10, mean11_11, mean11_12 = (
m11_1.mean(), m11_2.mean(), m11_3.mean(), m11_4.mean(), m11_5.mean(),
m11_6.mean(), m11_7.mean(), m11_8.mean(), m11_9.mean(), m11_10.mean(),
m11 11.mean(), m11 12.mean()mean12_1, mean12_2, mean12_3, mean12_4, mean12_5, mean12_6, mean12_7, mean12_8,
mean12_9, mean12_10, mean12_11, mean12_12 = (
m12 1.mean(), m12 2.mean(), m12 3.mean(), m12 4.mean(), m12 5.mean(),
m12_6.mean(), m12_7.mean(), m12_8.mean(), m12_9.mean(), m12_10.mean(),
m12_11.mean(), m12_12.mean()) 
mean13_1, mean13_2, mean13_3, mean13_4, mean13_5, mean13_6, mean13_7, mean13_8,
```

```
mean13_9, mean13_10, mean13_11, mean13_12 = (
m13_1.mean(), m13_2.mean(), m13_3.mean(), m13_4.mean(), m13_5.mean(),
m13_6.mean(), m13_7.mean(), m13_8.mean(), m13_9.mean(), m13_10.mean(),
m13 11.mean(), m13 12.mean())
mean14 1, mean14 2, mean14_3, mean14_4, mean14_5, mean14_6, mean14_7, mean14_8,
mean14_9, mean14_10, mean14_11, mean14_12 = (
m14\_1.mean(), m14\_2.mean(), m14\_3.mean(), m14\_4.mean(), m14\_5.mean(),
m14_6.mean(), m14_7.mean(), m14_8.mean(), m14_9.mean(), m14_10.mean(),
m14 11.mean(), m14 12.mean())
mean15_1, mean15_2, mean15_3, mean15_4, mean15_5, mean15_6, mean15_7, mean15_8,
mean15 9, mean15 10, mean15 11, mean15 12 = (
m15 1.mean(), m15 2.mean(), m153.mean(), m154.mean(), m155.mean(),
m15_6.mean(), m15_7.mean(), m15_8.mean(), m15_9.mean(), m15_10.mean(),
m15 11.mean(), m15 12.mean())
mean16 1, mean16 2, mean16 3, mean16 4, mean16 5, mean16 6, mean16 7, mean16 8,
mean16_9, mean16_10, mean16_11, mean16_12 = (
m16 1.mean(), m16 2.mean(), m16 3.mean(), m16 4.mean(), m16 5.mean(),
m16_6.mean(), m16_7.mean(), m16_8.mean(), m16_9.mean(), m16_10.mean(),
m16 11.mean(), m16 12.mean())
mean02, mean03, mean04, mean05, mean06, mean07, mean08, mean09, mean10, mean11,
mean12, mean13, mean14, mean15, mean16 = ( [mean02_1, mean02_2, mean02_3, mean02_4, mean02_5, mean02_6, mean02_7, mean0
2_8, mean02_9, mean02_10, mean02_11, mean02_12],
    [mean03 1, mean03 2, mean03 3, mean03 4, mean03 5, mean03 6, mean03 7, mean0
3_8, mean03_9, mean03_10, mean03_11, mean03_12],
     [mean04_1, mean04_2, mean04_3, mean04_4, mean04_5, mean04_6, mean04_7, mean0
4_8, mean04_9, mean04_10, mean04_11, mean04_12],
    [mean05 1, mean05 2, mean05 3, mean05 4, mean05 5, mean05 6, mean05 7, mean0
5_8, mean05_9, mean05_10, mean05_11, mean05_12],
    [mean06_1, mean06_2, mean06_3, mean06_4, mean06_5, mean06_6, mean06_7, mean0
6_8, mean06_9, mean06_10, mean06_11, mean06_12],
    [mean07 1, mean07 2, mean07 3, mean07 4, mean07 5, mean07 6, mean07 7, mean0
7_8, mean07_9, mean07_10, mean07_11, mean07_12],
     [mean08_1, mean08_2, mean08_3, mean08_4, mean08_5, mean08_6, mean08_7, mean0
8_8, mean08_9, mean08_10, mean08_11, mean08_12],
    [mean09_1, mean09_2, mean09_3, mean09_4, mean09_5, mean09 6, mean09 7, mean0
9_8, mean09_9, mean09_10, mean09_11, mean09_12],
    [mean10_1, mean10_2, mean10_3, mean10_4, mean10_5, mean10_6, mean10_7, mean1
0_8, mean10_9, mean10_10, mean10_11, mean10_12],
    [mean11_1, mean11_2, mean11_3, mean11_4, mean11_5, mean11_6, mean11_7, mean1
1 8, mean11 9, mean11 10, mean11 11, mean11 12],
    [mean12_1, mean12_2, mean12_3, mean12_4, mean12_5, mean12_6, mean12_7, mean1
2_8, mean12_9, mean12_10, mean12_11, mean12_12],
    [mean13_1, mean13_2, mean13_3, mean13_4, mean13_5, mean13_6, mean13_7, mean1
3_8, mean13_9, mean13_10, mean13_11, mean13_12],
    [mean14 1, mean14 2, mean14 3, mean14 4, mean14 5, mean14 6, mean14 7, mean1
4_8, mean14_9, mean14_10, mean14_11, mean14_12],
    [mean15_1, mean15_2, mean15_3, mean15_4, mean15_5, mean15_6, mean15_7, mean1
5_8, mean15_9, mean15_10, mean15_11, mean15_12],
```

```
 [mean16_1, mean16_2, mean16_3, mean16_4, mean16_5, mean16_6, mean16_7, mean1
6_8, mean16_9, mean16_10, mean16_11, mean16_12])
totalm = [ ]totalm.extend([mean02, mean03, mean04, mean05, mean06, mean07, mean08, mean09, m
ean10, mean11, mean12, mean13, mean14, mean15, mean16])
flattened_totalm = [item for sublist in totalm for item in sublist]
```
In [6]:

```
# Normalization of Means and Skew
smini = min(flattened totals)
smaxi = max(flattened_totals)
mmin = min(flattened totalm)mmaxi = max(flattened totalm)# Convert List to PD DataFrame in order to index with time. 
df_flattened_totals = pd.DataFrame(flattened_totals)
df flattened totalm = pd.DataFrame(flattened totalm)# New Index
new index = pd.date range(start, periods=len(df flattened totals), freq="M")
df flattened totals.index = new index
df flattened totalm.index = new index
# DataFrame normals
df norm s = ( (df flattened totals - df flattened totals.mean()) /
(df_flattened_totals.max() - df_flattened totals.min()) )
df norm m = ( (df flattened totalm - df flattened totalm.mean()) /
             (df flattened totalm.max() - df flattened totalm.min()) )
pd serie s = pd.Series(flattened totals)pd serie m = pd.Series(flattened totalm)S norm s = ( (pd serie s - pd serie s.mean()) /
(pd serie s.max() - pd serie s.min() )
S_nnormm = ( (pd_seriem - pd_seriem.mean()) /
              (pd_serie_m.max() - pd_serie_m.min()) )
S norm s.index = new index
S norm m.index = new index
df_norm_s.name = 'Normalized Skewness'
df_norm_m.name = 'Normalized Mean'
```

```
In [14]:
```

```
plt.plot(pd_serie_s)
plt.title('Graph of normalized Scewness of returns')
plt.xlabel('Time')
plt.ylabel('Skewness')
plt.show();
```
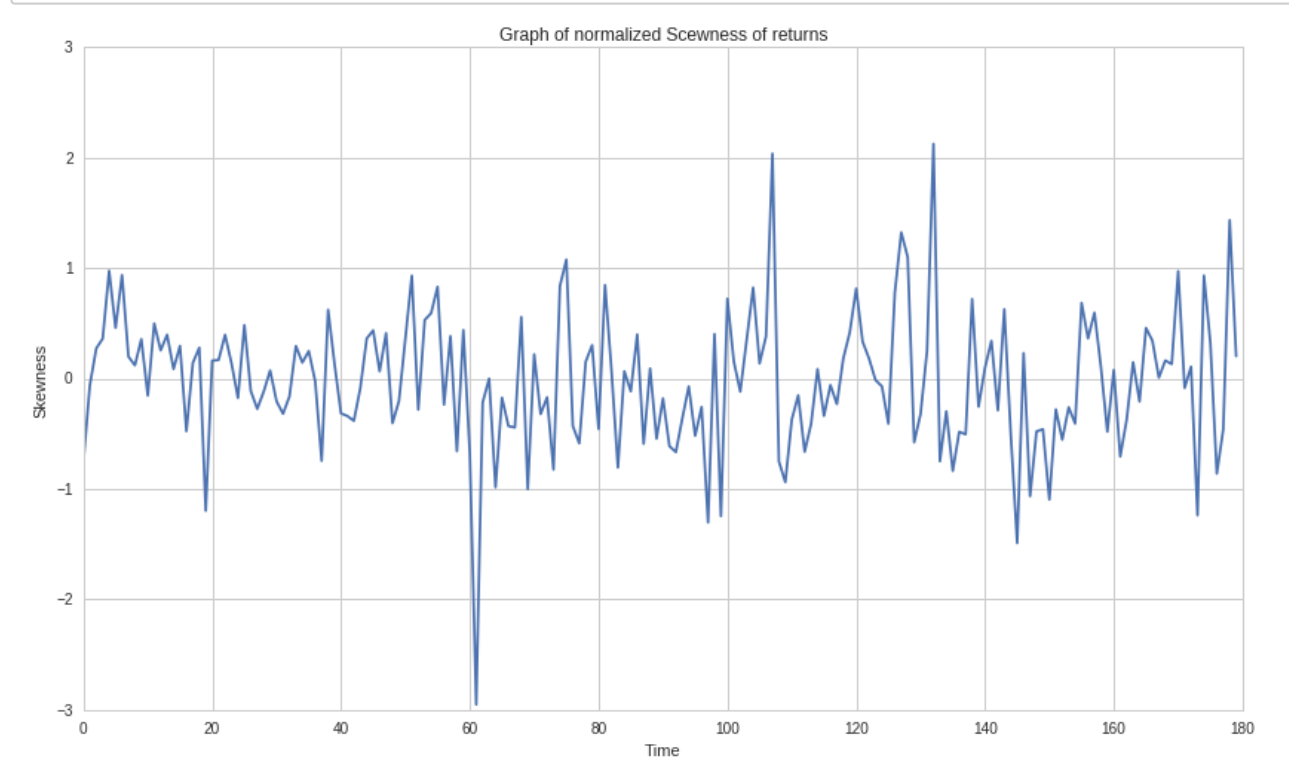

In [8]:

```
negative skewing = pd serie s.loc[pd serie s < 0]
positive_skewing = pd_serie_s.loc[pd_serie_s > 0]
```

```
print 'Number of negativly skewed:', len(negative_skewing)
print 'Number of positivly skewed:', len(positive_skewing)
percentage diff = 100 - (len(positive skewing)*100 / len(negative skewing))
print 'There are about', percentage diff, '% more Negativly skewed returns in the
time between 2002 and 2017'
```

```
Number of negativly skewed: 91
Number of positivly skewed: 89
There are about 3 % more Negativly skewed returns in the time betwee
n 2002 and 2017
```
We can find a natural tendency in the SPY ETF of having more **Negativly skewed** returns than postive once. This means that at any given time, it is more likely that we will have a higher probability of having higher returns over a probability of having lower returns.

Next we will try and find what the average return was.

In [9]:

```
confidence = .95
a = np.array(S_norm_s)n = len(a)m = np \cdot mean(a)se = stats.sem(a)h = se * sp.stats.t._ppf((1 + confidence) / 2., n-1)
```
In [15]:

```
#Plotting using confidence levels
plt.plot(S_norm_s, 'o');
plt.axhline(y = m-h, color='k');plt.axhline(y = m+h, color='k');print 'Variance =', pd.Series.var(S_norm_s)
```
Variance = 0.0150528904734

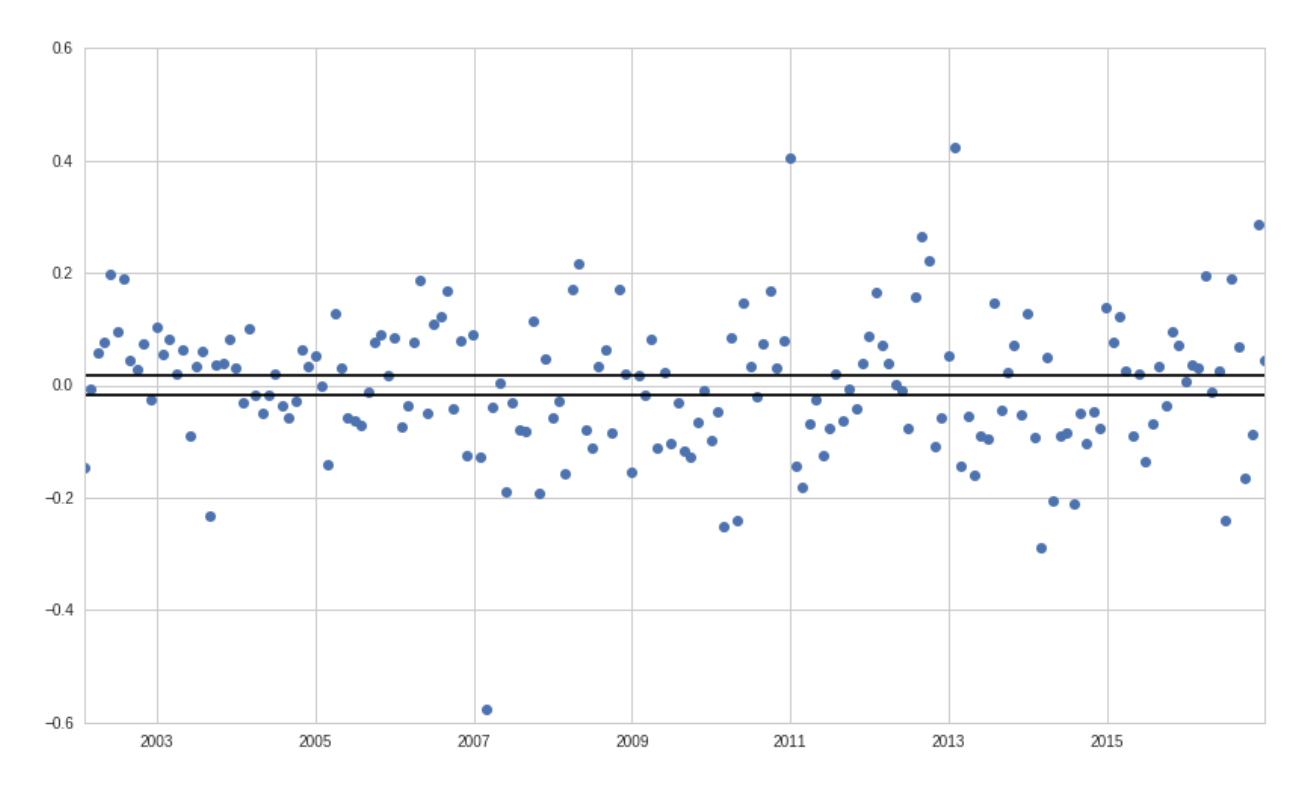

Skewness above one is considered to be significant.

In [11]:

```
# Noramlizing one. 
normalone = (1 - pd_s) = bin(1 - pd_s). \neq pd_s = bin(1) \neq pd_s = bin(1) \neqprint normalone
```
0.201666280188

```
In [12]:
```

```
# Plotting using +/- 0.15 level. 
plt.plot(S_norm_s, 'o');
plt.axhline(y = 0.2, color='k');plt.axhline(y = -0.2, color='k');0.6\,0.40.20.0-0.2a O
-0.4
```
2009

2011

2013

2015

In [14]:

2003

 $-0.6$ 

above =  $S_norm_s.loc[S_norm_s > 0.2]$ **print** above

2007

2005

2008-04-30 0.216920 2010-12-31 0.405843 2012-08-31 0.265348 2012-09-30 0.221328 2013-01-31 0.423309 2016-11-30 0.287109 dtype: float64

```
In [15]:
```

```
bellow = S_norm_s.loc[S_norm_s < -0.2]
print bellow
In [16]:
total outliers = len(above) + len(bellow)
total numbers = len(S norm s)
print 'percentage of outliers in the data:', total outliers*100 / float(total nu
mbers), '%'
2003-08-31 -0.2310452007-02-28 - 0.5766912010-02-28 -0.2518992010-04-30 -0.2405722014-02-28 -0.288777
2014-04-30 -0.2051932014 - 07 - 31 - 0.2112002016-06-30 -0.239086
dtype: float64
```
percentage of outliers in the data: 7.77777777778 %

**We can find that from 2002 to 2017, there is only about 8% of outliers. We will next try to find a regression model to fit the data.**

#### *For instances of negative Skewing:*

- We first look for the moment when there was maximum negative skewing.
- Next we plot a histogram of the returns to determine the most likely value of returns, when it occured and how many times that value was repeated.

In [17]:

```
# Let's look for moments where the skewness is negative. 
# Converting negative_skew into a DataFrame will allow us to use indexes to find
# Dates and times associated with skewness levels. 
df flattened totals = pd.DataFrame(flattened totals)df_flattened_totals.columns = ['Price']
df flattened totals.index = pd.date range(start, periods=len(df flattened totals
), freq="M")
print pd.DataFrame.min(df_flattened_totals)
```
Price -2.952178 dtype: float64

```
In [18]:
```
*# Use < mini because numbers are rounded and exact values cannot be found.*  df flattened totals[df flattened totals['Price'] <  $-2.95217$ ].index.tolist()

Out[18]:

```
[Timestamp('2007-02-28 00:00:00', offset='M')]
```
We find the maximum negative skew value on the  $28^{th}$  of  $February2007$  . We will then plot the histogram of the skewness for the returns of February, and see the returns with highest probability.

In [19]:

```
returns = spy['2007-02-01':'2007-03-01']
hist = plt.hist(returns, bins=len(returns));
plt.xlabel('Value of the returns.')
plt.ylabel('Occurances.')
plt.title('Histogram of the returns for the period from Feb to March of 2007')
y, x, = hist
print 'Maximum value of returns is found on :', np.argmax(returns)
print 'Return with the most frequency was:', x.max(), 'with a occurance of :', y
.max(), 'times in the month'
```
Maximum value of returns is found on : 2007-02-14 00:00:00+00:00 Return with the most frequency was: 0.00781792029783 with a occuranc e of : 5.0 times in the month

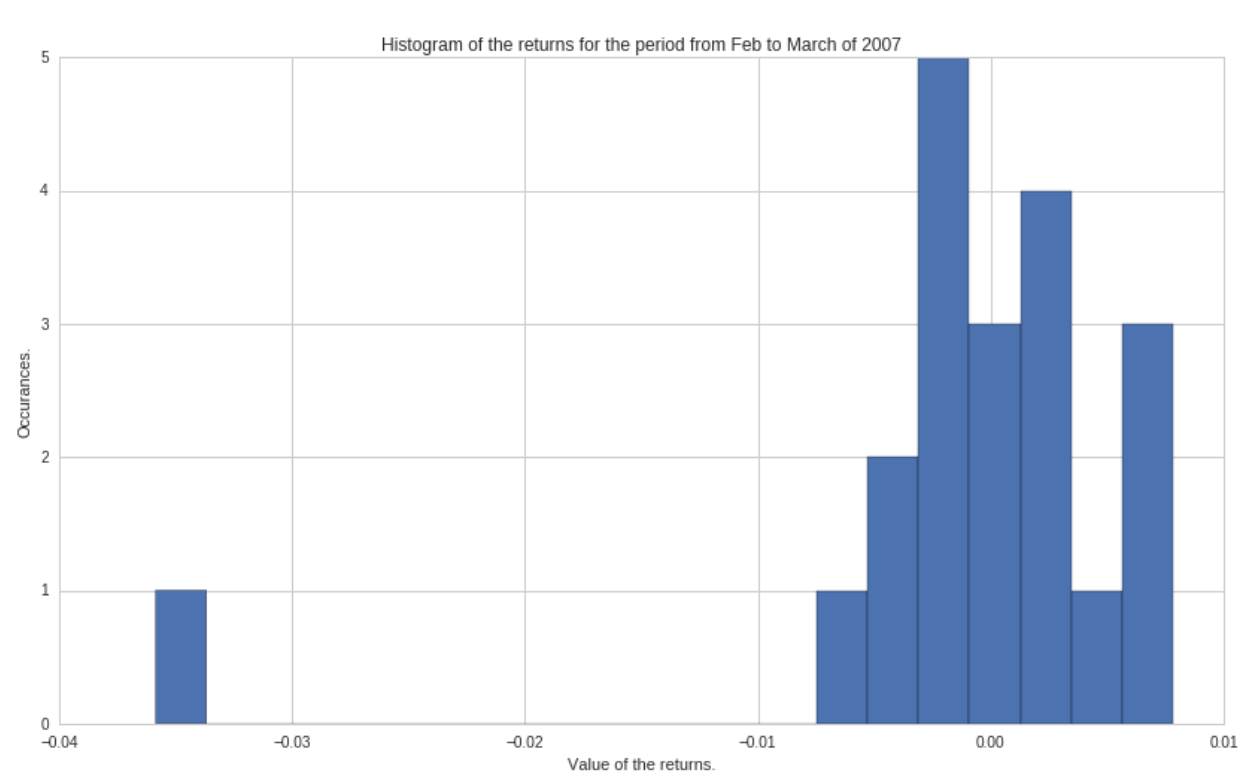

#### *Doing the same with Positive Skewness this time:*

- We first look for the moment when there was maximum Postive skewing.
- Next we plot a histogram of the returns to determine the most likely value of returns, when it occured and how many times that value was repeated.

In [20]:

```
# Doing the same thing for when the returns are positivly skewed. 
print 'Maximum value is found as:', pd.DataFrame.max(df flattened totals)
```
Maximum value is found as: Price 2.125411 dtype: float64

In [21]:

```
# Use > mini because numbers are rounded and exact values cannot be found. 
df_flattened_totals[df_flattened_totals['Price'] > 2.12541].index.tolist()
```
Out[21]:

[Timestamp('2013-01-31 00:00:00', offset='M')]

We find the maximum positive skew value on the  $31^{st}$ of January $2013$  . We will then plot the histogram of the skewness for the returns of February, and see the returns with highest probability.

In [22]:

```
returns2 = spy['2013-01-01':'2013-02-01']
hist2 = plt.hist(returns2, bins=len(returns2));
plt.title('Histogram of the returns for the period from Jan-Feb 2013')
plt.xlabel('Returns')
plt.ylabel('Occurances.')
y2, x2, = hist2
print 'Maximum value of returns is found on :', np.argmax(returns2)
```
**print** 'Return with the most frequency was:', x2.max(), 'with a value of :', y2.m ax(), 'occurances'

Maximum value of returns is found on : 2013-01-02 00:00:00+00:00 Return with the most frequency was: 0.0254177292277 with a value of : 4.0 occurances

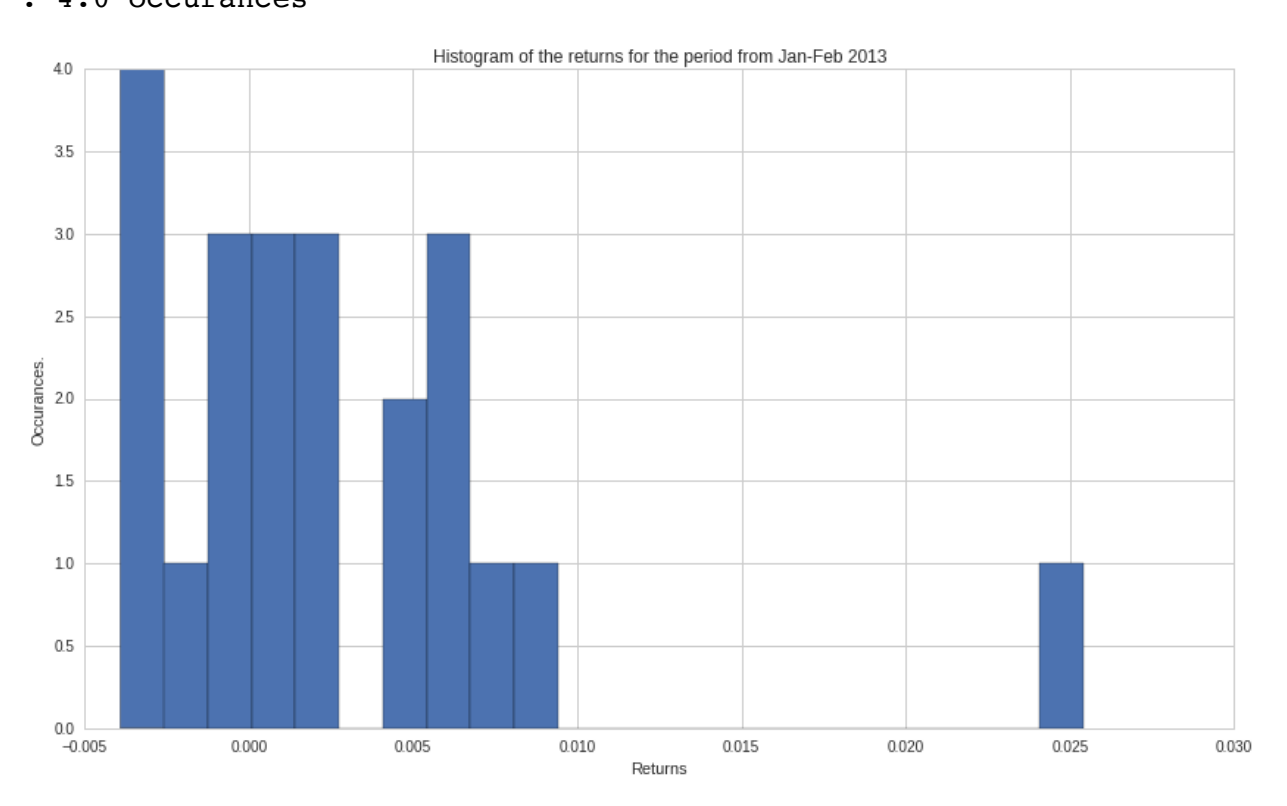

**We find there is a delay between the day at which the maximum value of the return is found, and the value of greatest skewing. In the case of negative skewing, there is a 14 day delay, and in the case of positive skewing, there is a 30 day delay.**

```
In [23]:
```

```
print 'skewing of the SPY index:', stats.skew(spy)
plt.hist(spy, bins=50);
```
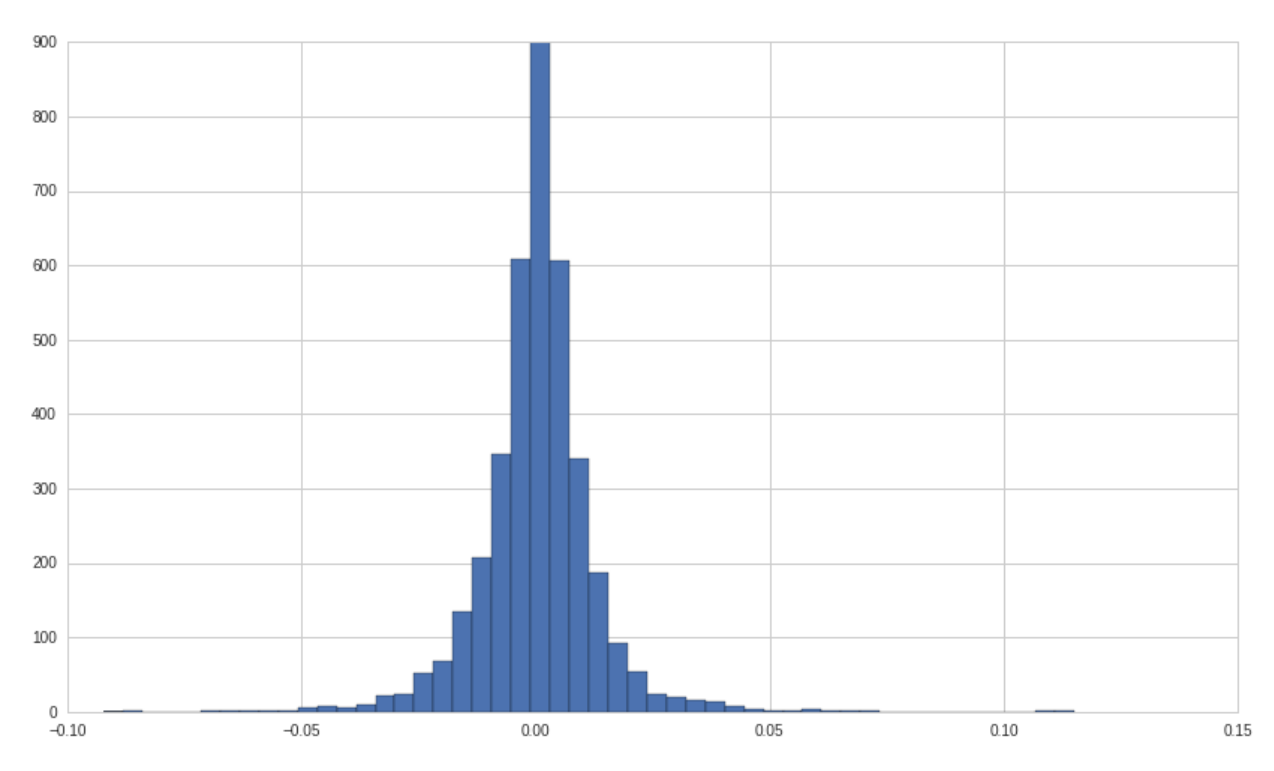

skewing of the SPY index: 0.0287814439145

It is interesting to note that although there exists Skewing in the daily returns analyses over month, the S&P500 has a natural tendency to be very slightly positivly skewed, to the point where we can treat it as a normal distribution.

\*\*Autocorrelation, Regression & Error analysis\*\*

In [24]:

```
S_norm_s.name = 'Normalized Skewing'
S_norm_s.name = 'Normalized mean'
plt.plot(S_norm_s, 'bo')
plt.plot(S_norm_m, 'ro')
plt.title('Graph of normalized means and skewing over time')
plt.legend();
```
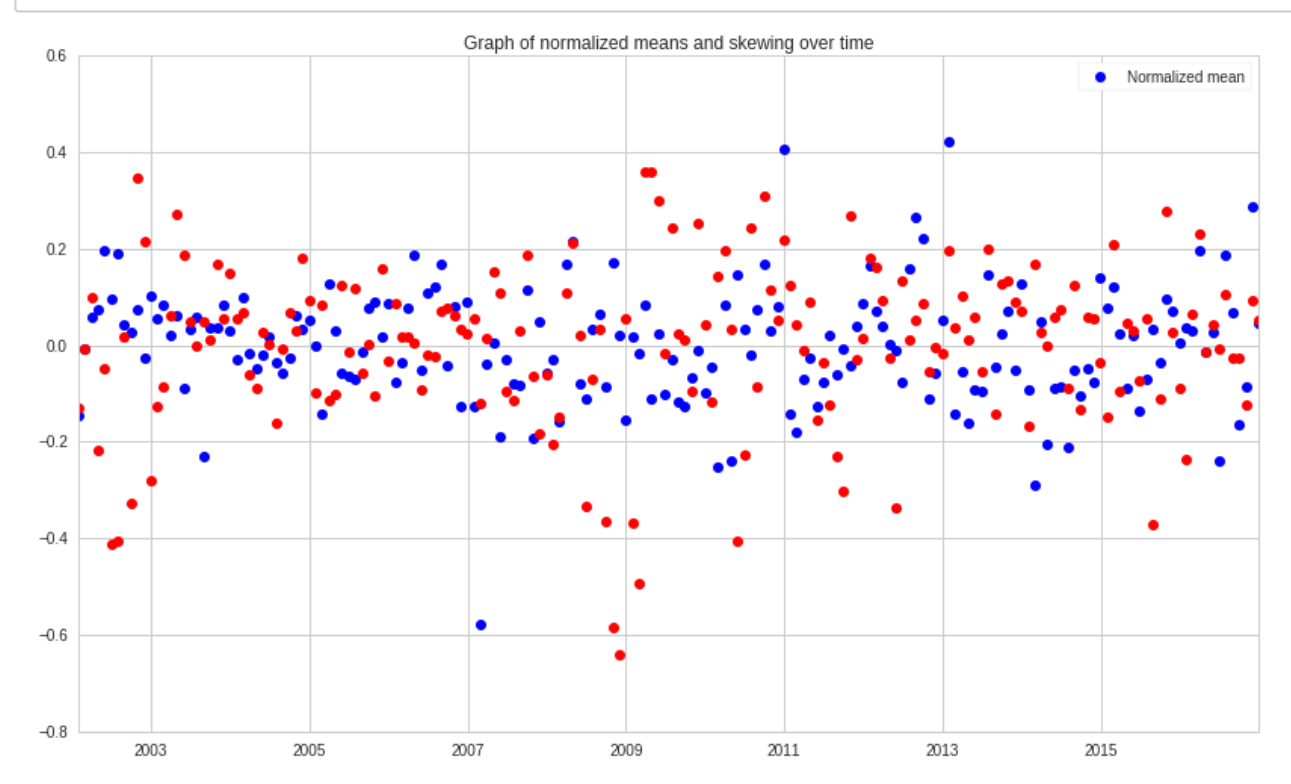

In [25]:

```
plt.scatter(S_norm_m, S_norm_s)
plt.title('Graph of scatter plot')
plt.xlabel('S_norm_m')
plt.ylabel('S_norm_s');
```
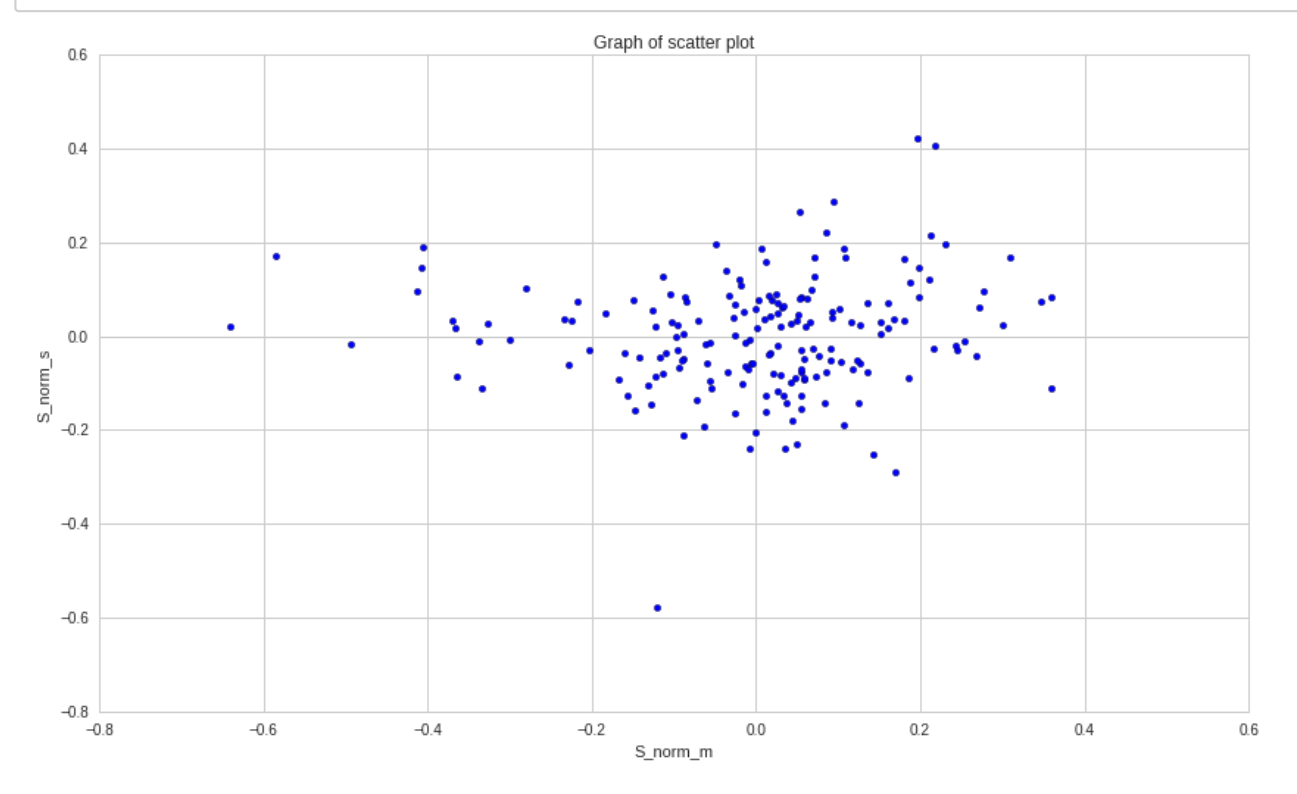

\*\*Autocorrelation\*\*

In [26]:

**print** 'Value of autocorrelation with lag 5:', S\_norm\_s.autocorr(5)

Value of autocorrelation with lag 5: 0.00745740707789

```
from pandas.tools.plotting import autocorrelation_plot
autocorrelation plot(S_norm_s);
plt.title('Autocorrelation Graph');
```
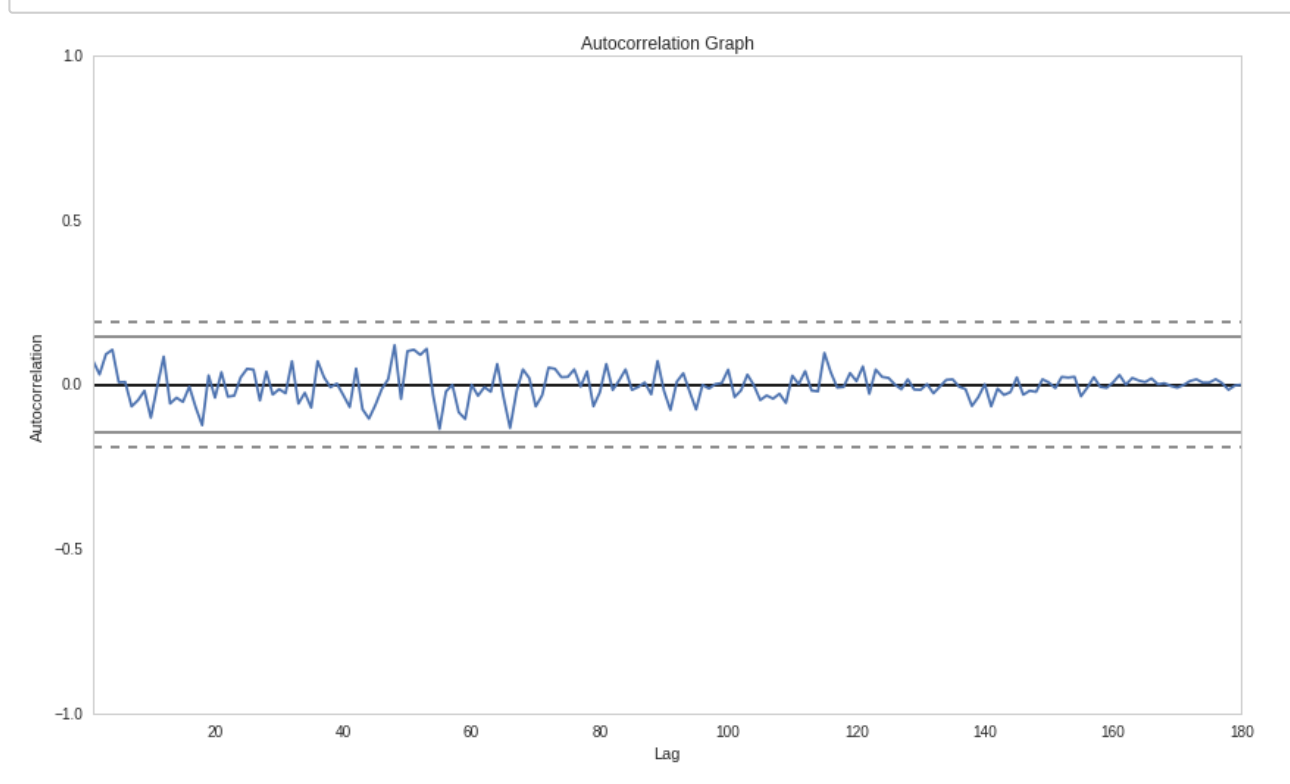

We can see in this autocorrelation plot that over time the autocorrelation gets closer and closer to 0. This would indicate that there is near randomness in the value of our Skewing.

\*\*Linear Regression\*\*

#### In [28]:

```
slr = regression.linear model.OLS(S norm s, sm.add constant(S norm m)).fit()
print 'First parameter of the slr:', slr.params[0]
print 'Second parameter of the slr:', slr.params[1]
```
First parameter of the slr: -1.73472347598e-18 Second parameter of the slr: 0.0592810025521

#### In [29]:

```
predictions = slr.params[0] + slr.params[1]*S norm m
```
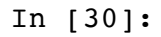

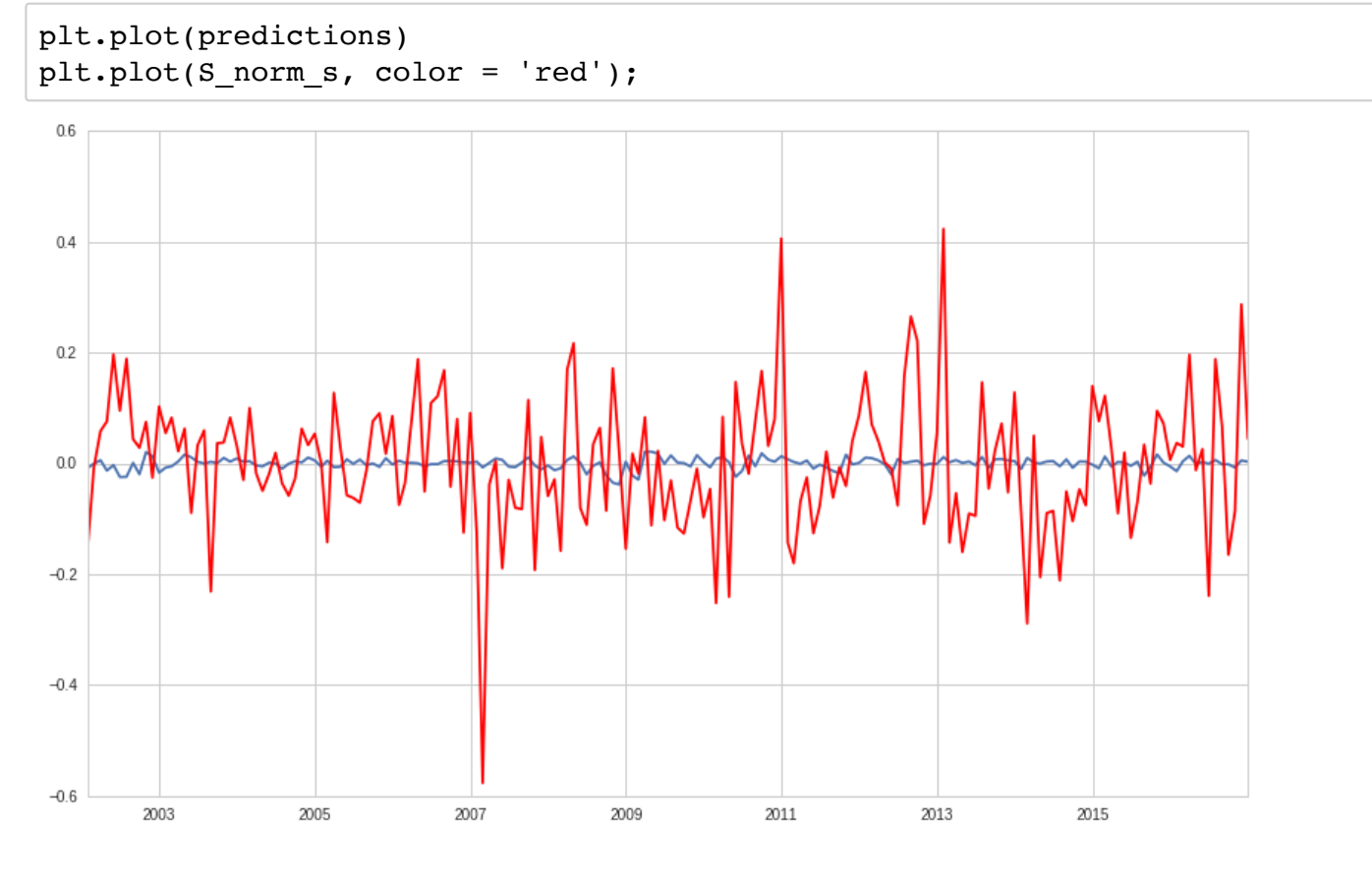

#### In [31]:

```
P_norm_s = ( (predictions - predictions.mean()) / (predictions.max() - predictio
ns.min()))
```

```
In [32]:
```

```
plt.plot(P_norm_s)
plt.plot(S_norm_s, color = 'red')
plt.xlabel('Time')
plt.ylabel('Returns')
plt.title('Graph of predictions vs actual data.');
```
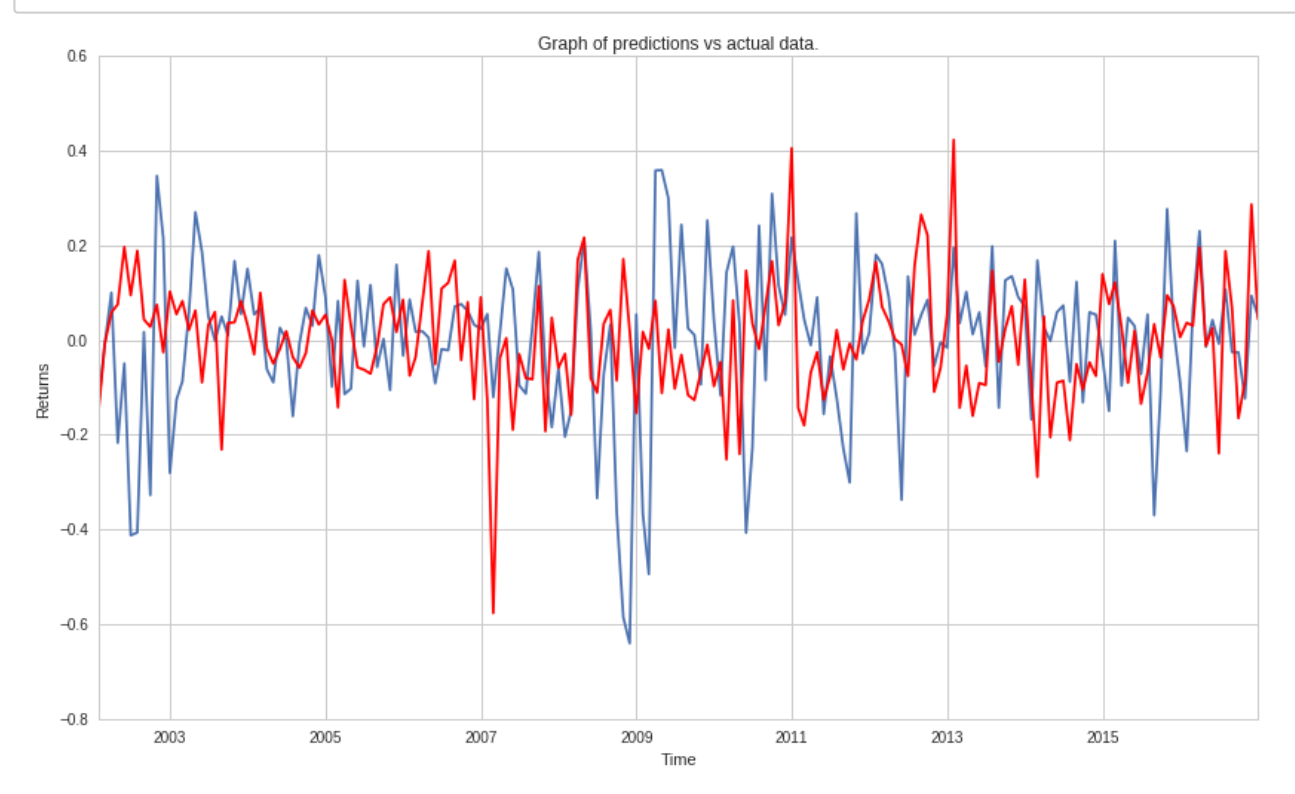

#### \*Conclusion\*

In this research project, we attempted to find a way to predict the skew dynamics in returns of SPY the S&P 500 ETF index. To start with, we set upon finding the skew monthly values. This is because we needed enough data points to have valuable skew values, while at the same time needing the right amount of data points. Once that was done, we set about finding the monthly means. This was for comparasion from monthly returns to skew values. A linear regression was done to try and find an equation that best fited the monthly skew values. Along with scatter plot of skew values and monthly values. We attempted to find the autocorrealtion in the data, to find if the previous months skew value could impact the present one. This was based on the paper earlier sited, indicating that markets have a natural tendency to be positivly skewed.

We find that on a monthly scale, there are more negativly skewed Datpoints, and that there isn't much correlation between previous and present skew values. While our linear regression seemed to provide a somewhat similar plot, we were unable to take the error into consideration given the nomralization.

We concluded that while it is not possible follwing this research to accuratly predict skewing movements, it would be interesting to further it by running Mulitple linear regression model on three variables (variance perhaps) and to try and find more accurate instances of outling skewness in the returns in other assets as well. Another interesting note would be to take minute data, and find the daily skew values. This would give the added advantage of providing us with more datapoints, and we could perhaps see the transitions from positive to negative skewing more accuratly.

# Acknowledgment

\*Big thanks to Quantopian for their platform and free access to market data.\*